## Postini Message Center User Guide >>>CLICK HERE<<<

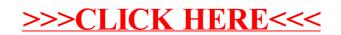